#### МИНИСТЕРСТВО ОБРАЗОВАНИЯ И НАУКИ АСТРАХАНСКОЙ ОБЛАСТИ Государственное автономное образовательное учреждение Астраханской области высшего образования «Астраханский государственный архитектурно – строительный университет» (ГАОУ АО ВО «АГАСУ») КОЛЛЕДЖ СТРОИТЕЛЬСТВА И ЭКОНОМИКИ АГАСУ **Государственное автономное образовательное учреждение Астраханской области**

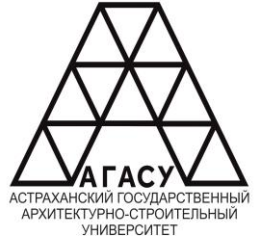

### РАБОЧАЯ ПРОГРАММА УЧЕБНОЙ ДИСЦИПЛИНЫ

#### **ЕН.01 ИНФОРМАТИКА**

по специальности

среднего профессионального образования

21.02.06 Информационные системы обеспечения градостроительной деятельности |ЛЕДЖ СТРОИТЕЛЬСТВА И ЭКОНОМИКИ АГАСУ<br>|НАЯ ПРОГРАММА УЧЕБНОЙ ДИСЦИПЛИНЫ<br>|-<br>|ЕНДИ ИНФОРМАТИКА<br>|-<br>| по специальности<br>|<br>| среднего профессионального образования<br>| деятельности<br>| Кианификции-техник<br>| Кианификции-техник<br>| 2022

Квалификация-техник

ОДОБРЕНО предметно-цикловой комиссией Протокол № 9<br>oт «<u>&&» 0<sup>9</sup> 20 & </u>г. председатель предметно-цикловой комиссии  $\frac{28}{9}$  Or 2022 r.

РЕКОМЕНДОВАНО методическим советом КСиЭ АГАСУ  $\Pi$ ротокол №  $\mathcal{I}$ or  $\left(\sqrt{2g}\right)$  >  $\frac{\partial y}{\partial y}$  20 $\frac{2d}{x}$  r.

УТВЕРЖДЕНО Директор<br>КС<del>иЭА</del>ГАСУ /Ю.А. Шуклина/  $x_2$   $x_3$   $0$   $y_2$   $20$   $24$   $r$ .

COCTABUTEJIB: Alust,

/А.И. Михайлова/

Рабочая программа разработана на основе ФГОС СПО для специальности 21.02.06 Информационные системы обеспечения градостроительной деятельной, учебного плана на 2022 г. $\frac{1}{1}$  and  $\frac{1}{2}$  of  $\frac{1}{2}$  contractions,  $\frac{1}{2}$ . плана на 2022 г.

Согласовано:

Методист КСиЭ АГАСУ

Заведующий библиотекой

Заместитель директора по ПР

Заместитель директора по УР

Специалист УМО СПО

!tury; HHot / HHub<br>A

 $\frac{1}{4}$ llek

/P.H. Meperran/ /Р.С. Хайдикешова/ /H.P. Новикова/ /С.Н. Коннова/ И.Б. Подольская/

PeuenseHr:

к.т.н, доцент кафедры <<Cucreubr aBToMarn3rrpoBaHHoro проектирования и моделирования» fAOy.AO BO (AfACy)

Принято УМО СПО: Начальник УМО СПО

/П.Н. Садчиков/

/A.n. femsaH/

# **СОДЕРЖАНИЕ**

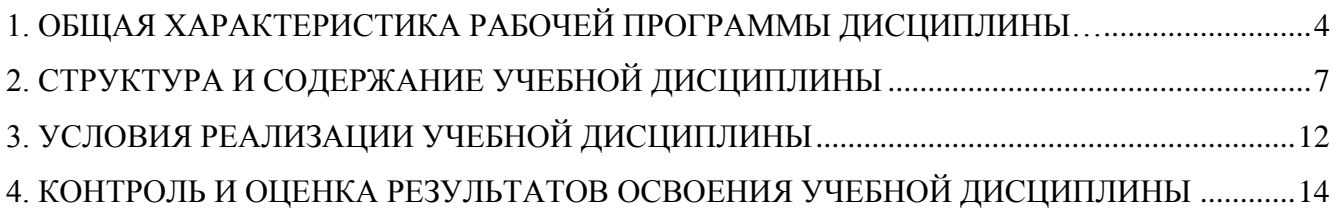

#### <span id="page-3-0"></span>**1. ОБЩАЯ ХАРАКТЕРИСТИКА РАБОЧЕЙ ПРОГРАММЫ ДИСЦИПЛИНЫ**

#### **1.1. Область применения рабочей программы**

Рабочая программа учебной дисциплины является частью программы подготовки специалистов среднего звена в соответствии с ФГОС СПО по специальности 21.02.06 «Информационные системы обеспечения градостроительной деятельности».

# **1.2. Место дисциплины в структуре основной профессиональной образовательной программы:**

Дисциплина входит в раздел ЕН.02 входит в математический и общий естественнонаучный учебный цикл, относится к профессиональным дисциплинам.

# **1.3. Цели и задачи дисциплины – требования к результатам освоения учебной дисциплины:**

Учебная дисциплина «Информатика» обеспечивает формирование общих компетенций по всем видам деятельности ФГОС по специальности 21.02.06 «Информационные системы обеспечения градостроительной деятельности».

В рамках программы учебной дисциплины обучающимися осваиваются умения и знания

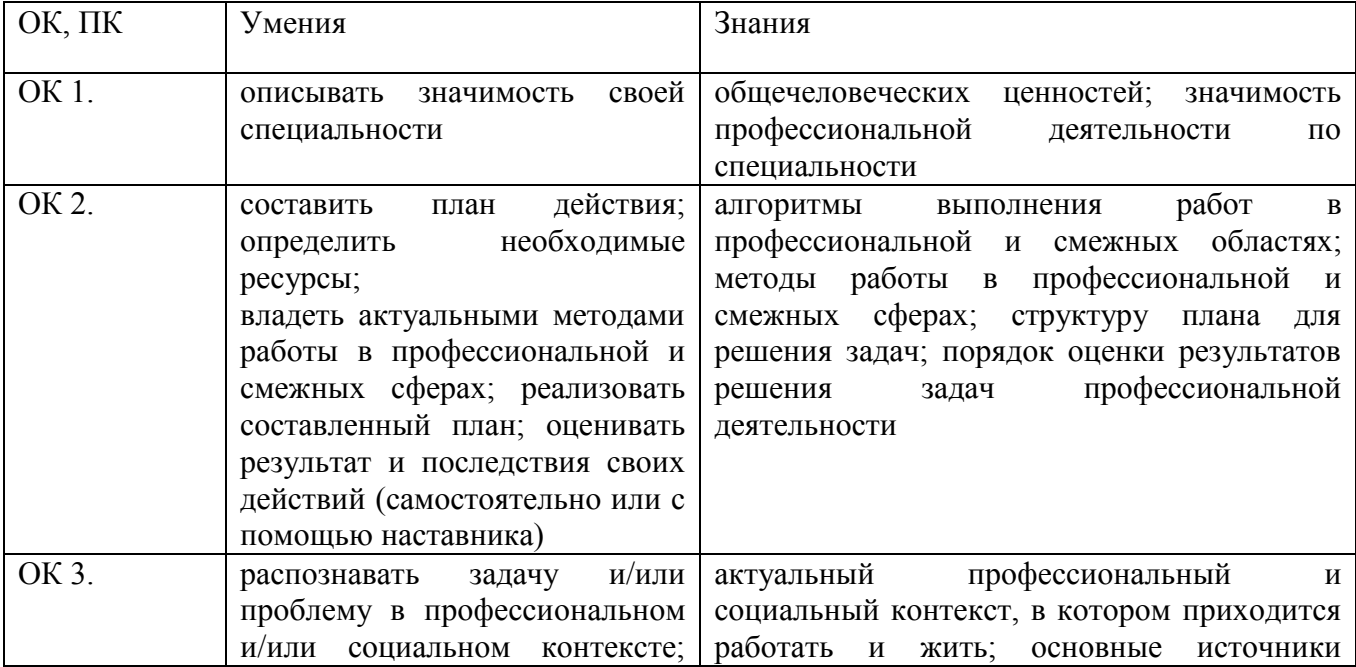

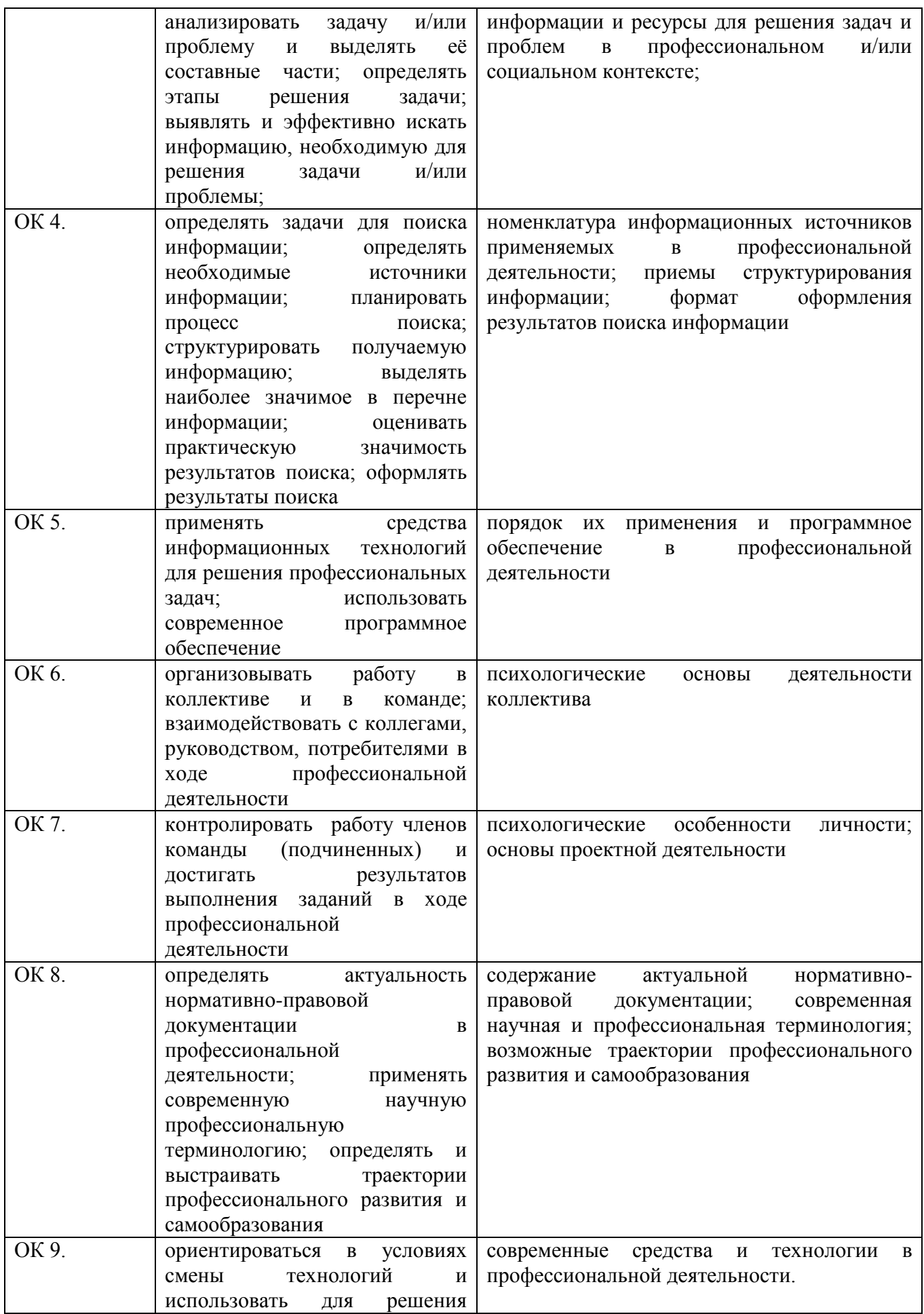

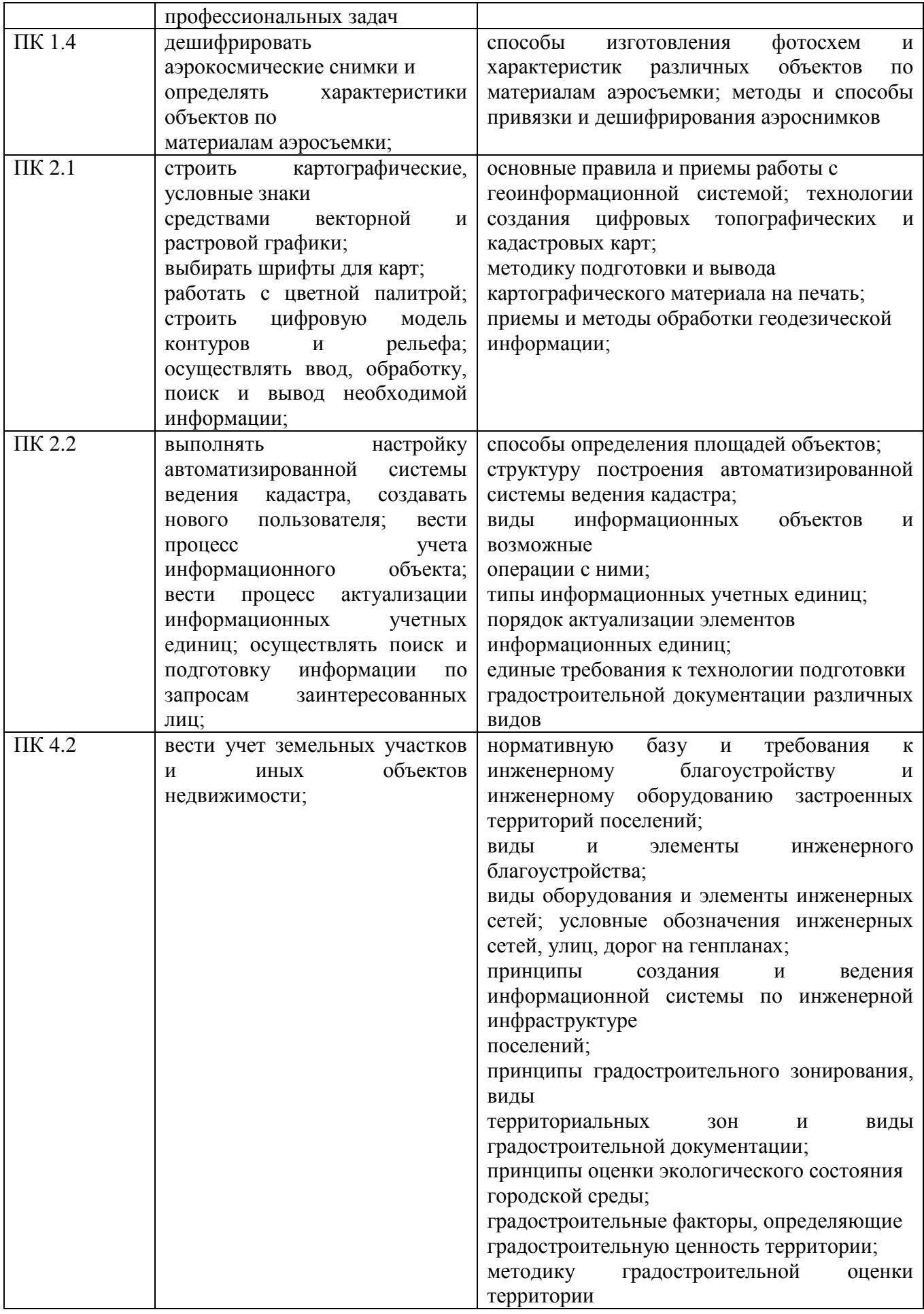

## **2. СТРУКТУРА И СОДЕРЖАНИЕ УЧЕБНОЙ ДИСЦИПЛИНЫ**

## <span id="page-6-0"></span>**2.1. Объем учебной дисциплины и виды учебной работы**

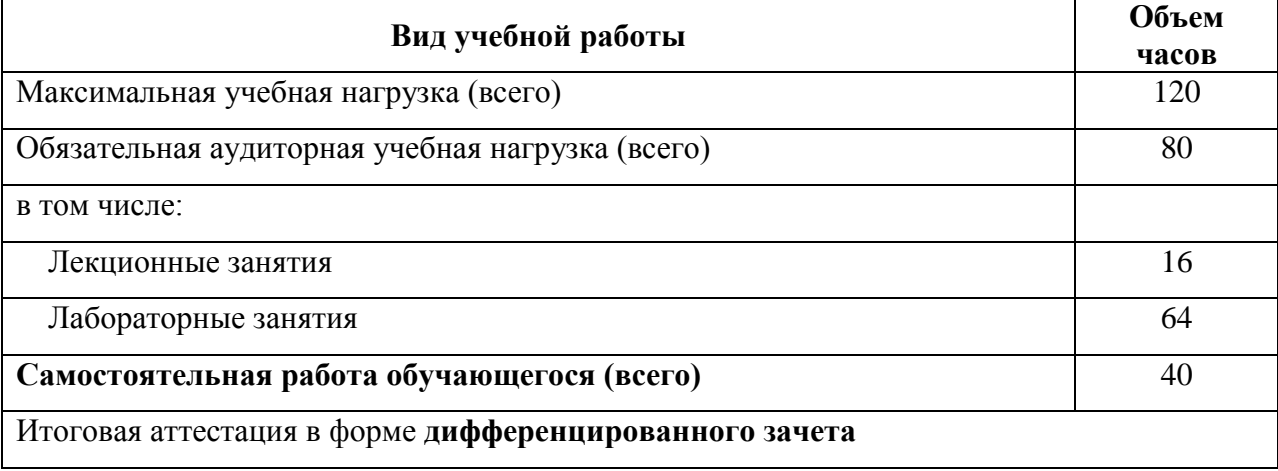

## **2.2. Тематический план и содержание учебной дисциплины**

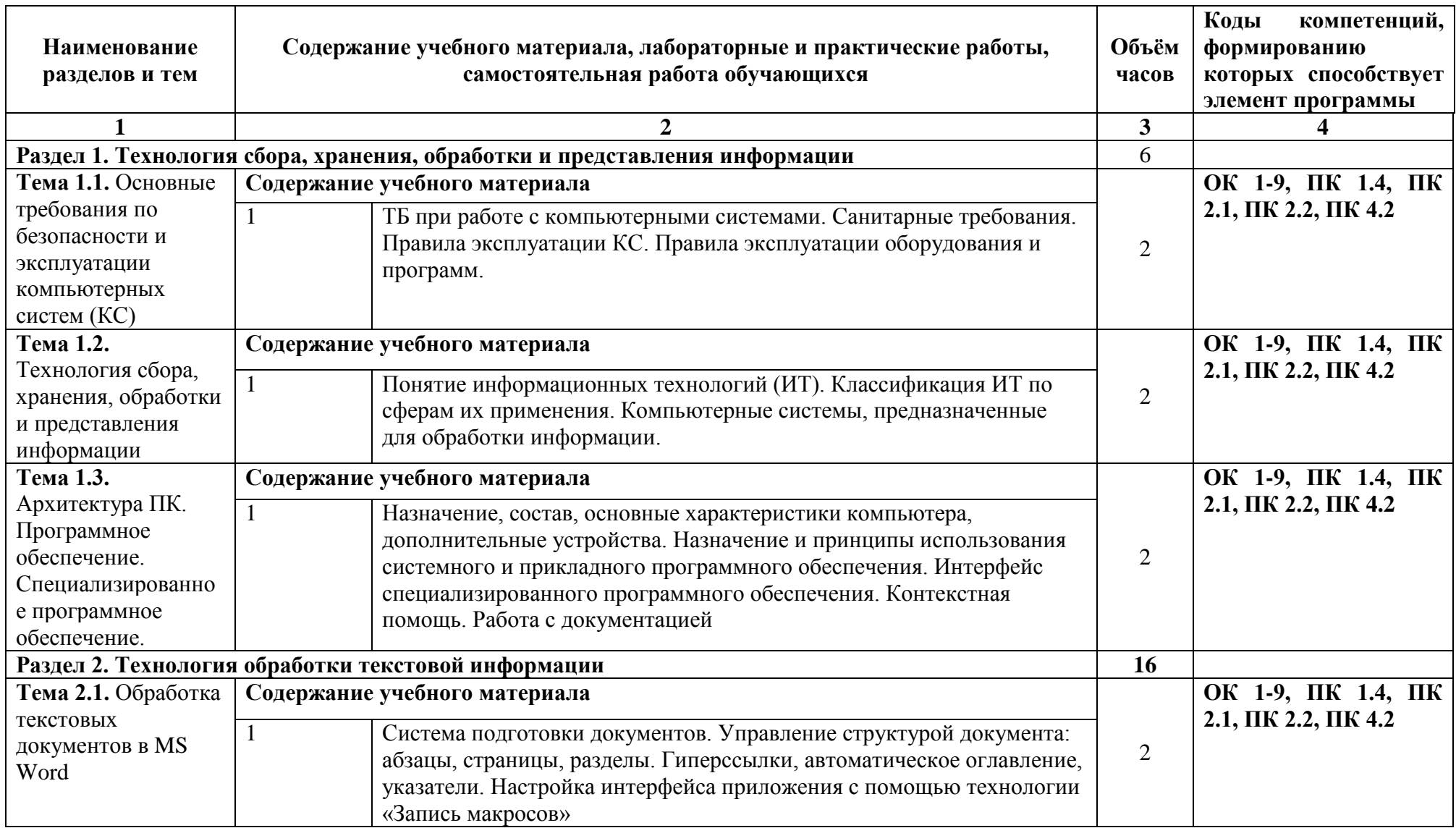

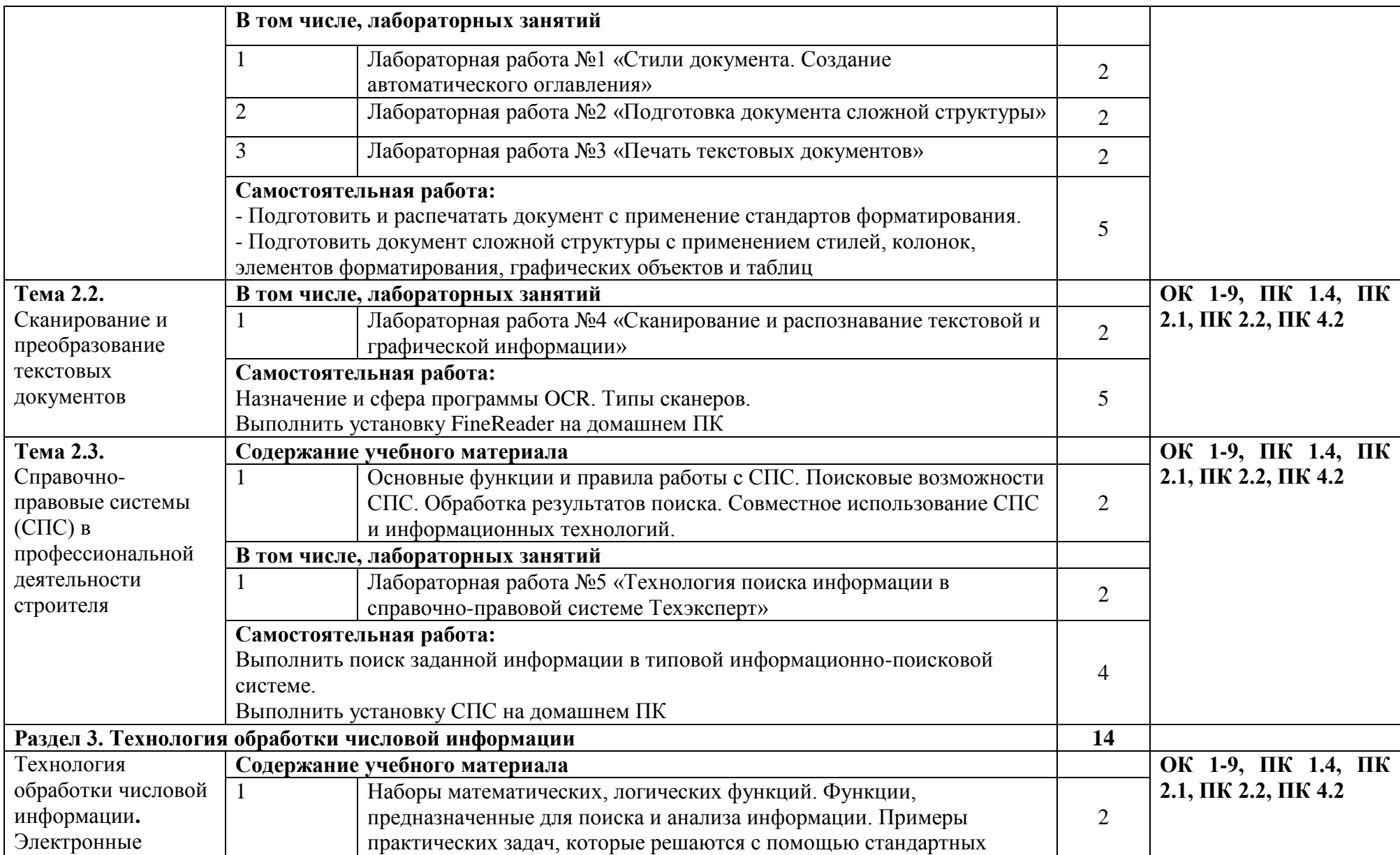

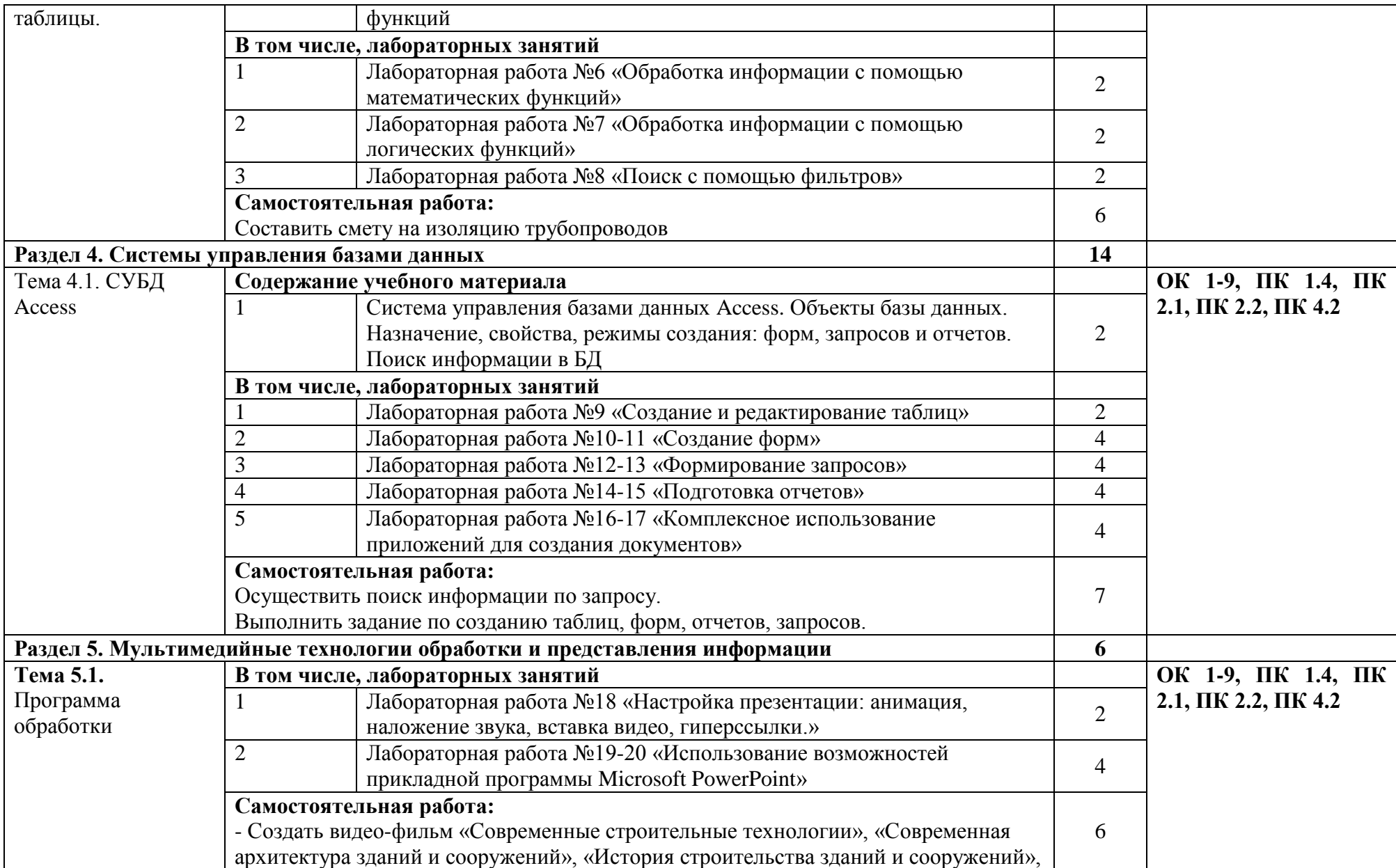

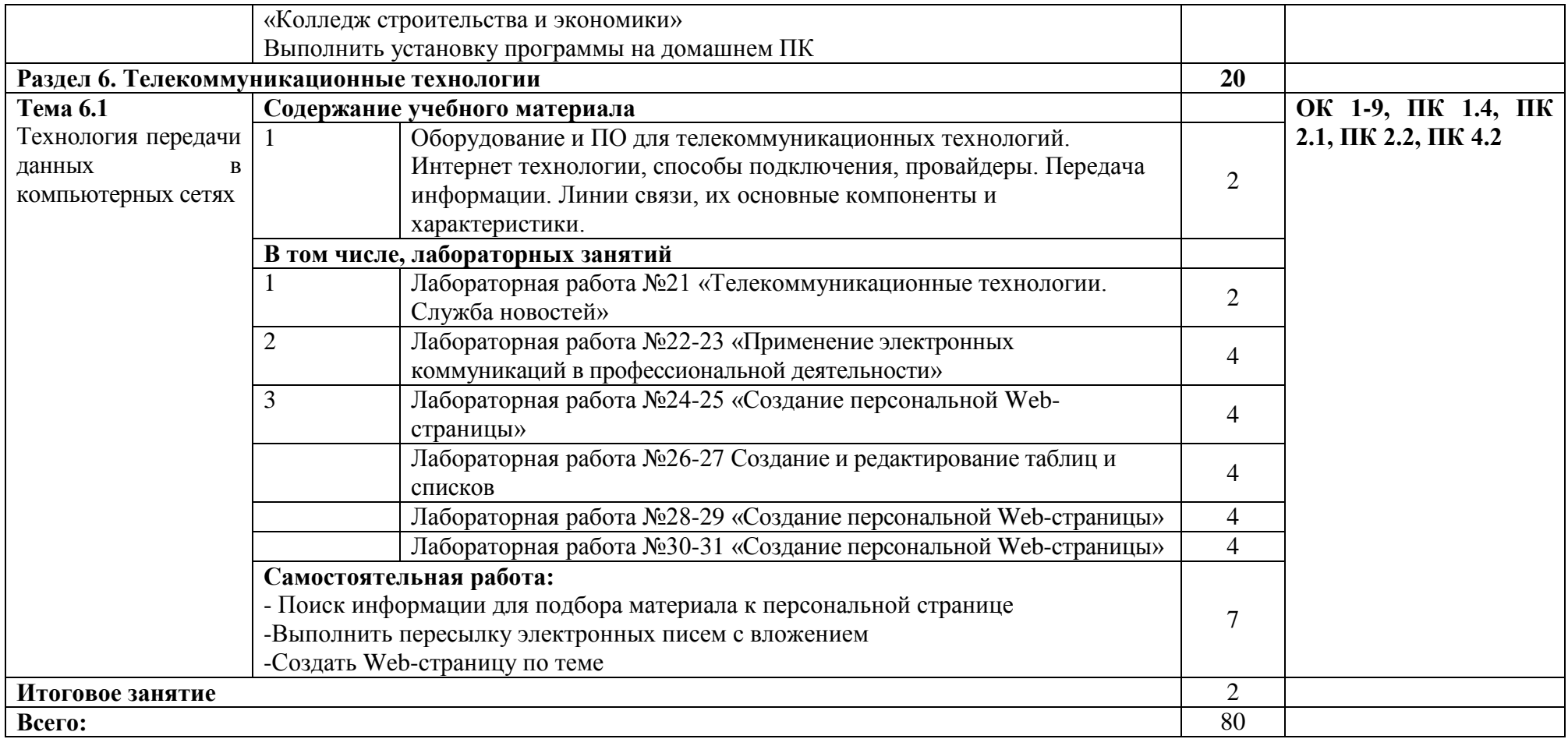

# **3. УСЛОВИЯ РЕАЛИЗАЦИИ УЧЕБНОЙ ДИСЦИПЛИНЫ**

### <span id="page-11-0"></span>**3.1.Описание материально-технической базы, необходимой для осуществления образовательного процесса**

 $\overline{a}$ 

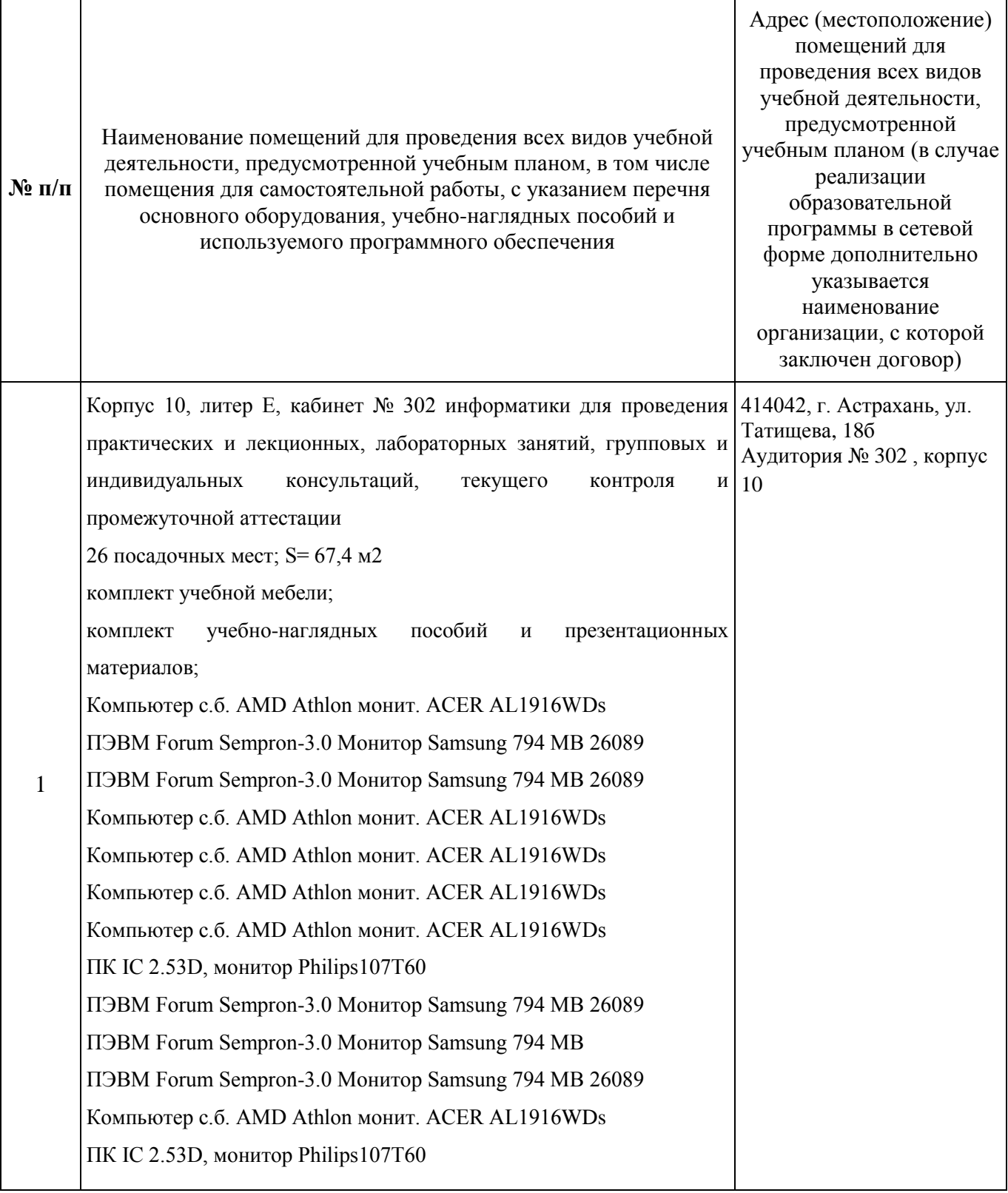

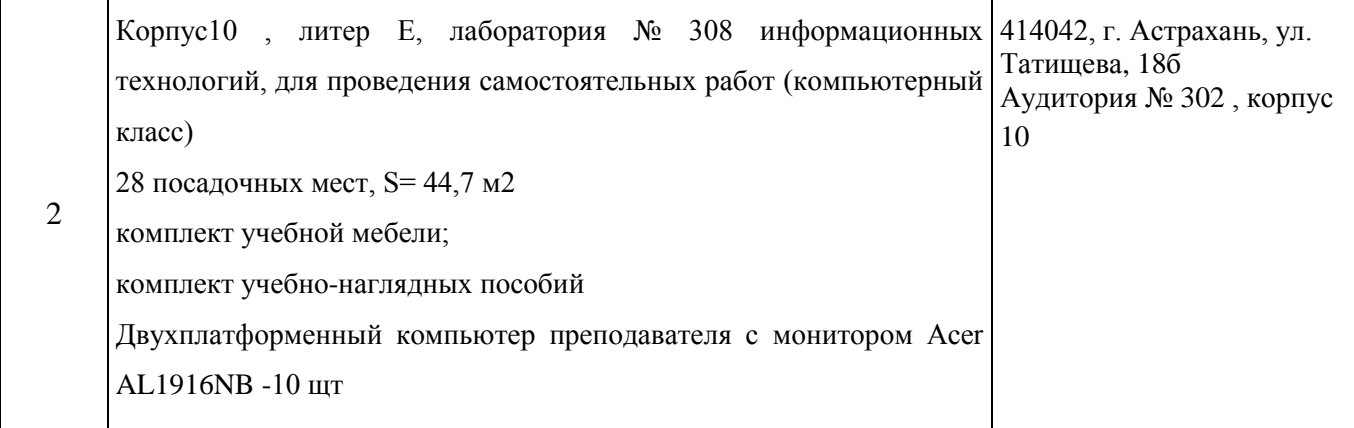

#### **3.2.Рекомендуемая литература**

#### **Для обучающихся**

а) основная учебная литература:

1. *Гаврилов, М. В.* Информатика и информационные технологии : учебник для среднего профессионального образования / М. В. Гаврилов, В. А. Климов. — 4 е изд., перераб. и доп. — Москва : Издательство Юрайт, 2021. — 383 с. — (Профессиональное образование). — ISBN 978-5-534-03051-8. — Текст : электронный // Образовательная платформа Юрайт [сайт]. URL: <https://urait.ru/bcode/469424>

2. Зимин, В. П. Информатика. Лабораторный практикум в 2 ч. Часть 1 : учебное пособие для среднего профессионального образования / В. П. Зимин. – 2-е изд., испр. и доп. – Москва : Издательство Юрайт, 2021. – 126 с. – (Профессиональное образование). – ISBN 978-5-534-11851-3. – Текст : электронный // ЭБС Юрайт [сайт]. – URL: https://urait.ru/bcode/472793

3. Куприянов, Д. В. Информационное обеспечение профессиональной деятельности : учебник и практикум для среднего профессионального образования / Д. В. Куприянов. – Москва : Издательство Юрайт, 2021. – 255 с. – (Профессиональное образование). – ISBN 978-5-534-00973-6. – Текст : электронный // ЭБС Юрайт [сайт]. – URL: https://urait.ru/bcode/470353 б) дополнительная учебная литература (в т.ч. словари):

13

1. Математика и информатика : учебник и практикум для среднего профессионального образования / Т. М. Беляева [и др.] ; под редакцией В. Д. Элькина. – 2-е изд., перераб. и доп. – Москва : Издательство Юрайт, 2021. – 402 с. – (Профессиональное образование). – ISBN 978-5-534-10683-1. – Текст : электронный // ЭБС Юрайт [сайт]. – URL: https://urait.ru/bcode/469943

2. Советов, Б. Я. Информационные технологии : учебник для среднего профессионального образования / Б. Я. Советов, В. В. Цехановский. – 7-е изд., перераб. и доп. – Москва : Издательство Юрайт, 2021. – 327 с. – (Профессиональное образование). – ISBN 978-5-534-06399-8. – Текст : электронный // ЭБС Юрайт [сайт]. – URL: https://urait.ru/bcode/469425 в) перечень учебно-методического обеспечения:

1. Конспект лекций

г) интернет-ресурсы:

1. <http://www.km.ru/> - энциклопедия

2. [http://comp-science.narod.ru/-](http://comp-science.narod.ru/) дидактические материалы по информатике

д) электронно-библиотечные системы:

https://academia-moscow.ru

#### **3.3. Особенности организации обучения по учебной дисциплине**

#### **«ЕН.02 Информатика» для инвалидов и лиц с ограниченными возможностями здоровья**

Для обучающихся из числа инвалидов и лиц с ограниченными возможностями здоровья на основания письменного заявления учебная дисциплина «Информатика» реализуется с учетом особенностей психофизического развития, индивидуальных возможностей и состояния здоровья (далее – индивидуальных особенностей)

#### <span id="page-13-0"></span>**4. КОНТРОЛЬ И ОЦЕНКА РЕЗУЛЬТАТОВ ОСВОЕНИЯ УЧЕБНОЙ ДИСЦИПЛИНЫ**

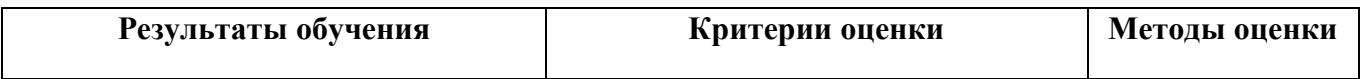

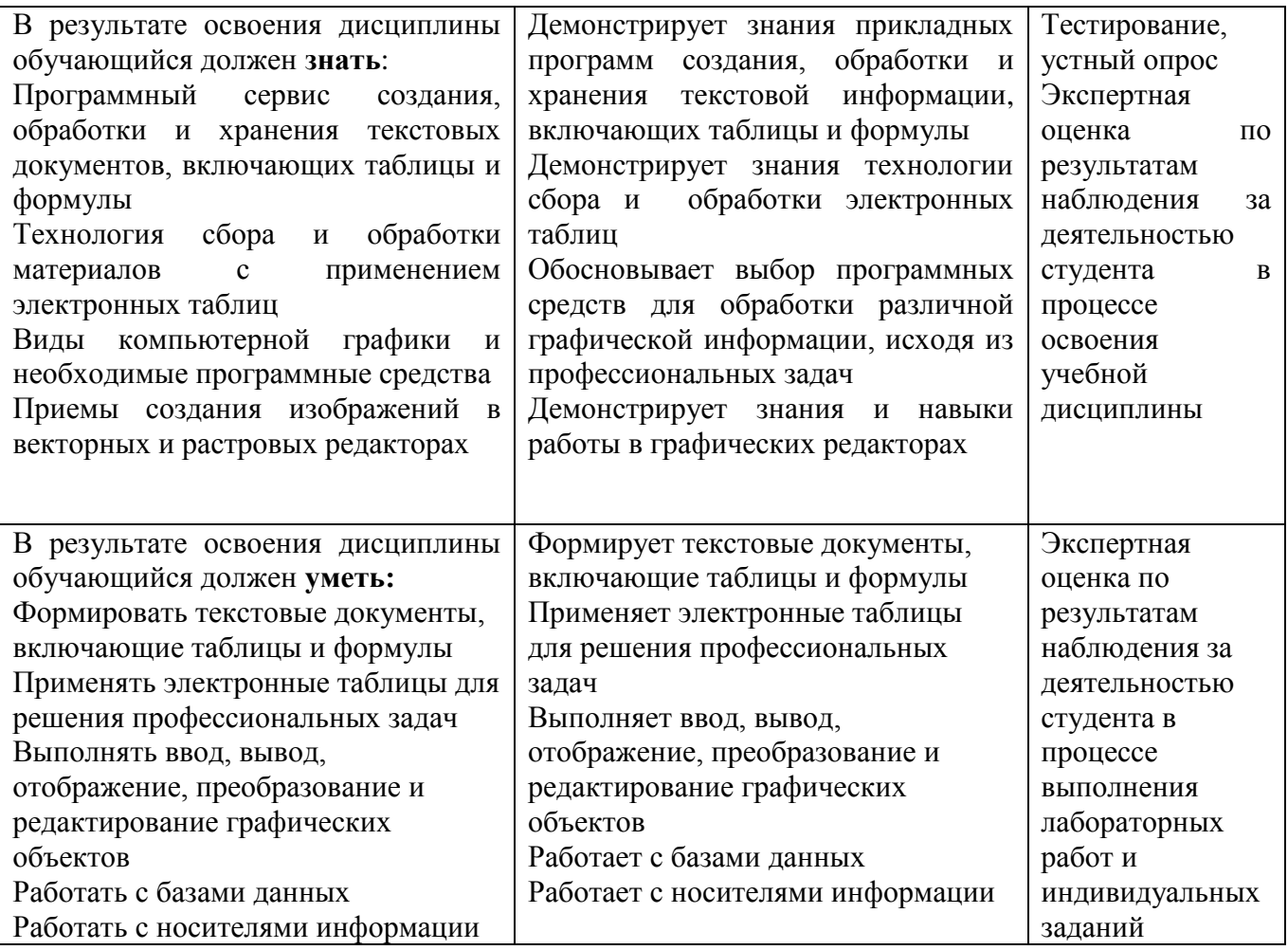